# **INTELLIGENT TUTORING SYSTEM: A MODEL FOR STUDENT TRACKING**

Francesco Colace, Massimo De Santo, Marcello Iacone *DIIIE-Università degli Studi di Salerno Via Ponte Don Melillo, 1 84084 Fisciano (Sa)* 

Keywords: E-Learning, Student Model, Metadata, Adapted Learning path.

Abstract: Thanks to the technological improvements of recent years, distance education today represents a real and effective tool for integrate and support the traditional formative processes. In literature it is widely recognized that an important component of this success is related with the ability "to customize" the learning process for the specific needs of a given learner. This ability is still far to have been reached and there is a lot of interest in investigating new approaches and tools to adapt the formative process on the specific individual needs. In this paper we present and discuss a model to capture information about learning style and capabilities of students; this information is successively used to select the most suitable learning objects and to arrange them in "adapted" learning paths.

# **1 INTRODUCTION**

In the last years, distance learning is becoming one of the most interesting topics in scientific literature and researchers are starting to take a real interest in the design of value-added services. In particular, E-Learning environment should not only be limited to transfer the content of the didactic units to the student but also to support a new concept of didactic whose final objective is to increase the contribution of the traditional teaching thanks to Information and Communication Technology. Among these services, one of the most interesting is the student activities tracking service. In fact the main criticism to E-Learning approach is the lack of direct contact between teachers and students: by tracking services teachers can track and support students in their learning process. However, new E-Learning platforms can collect and manage a large size of data concerning the student's learning process. But this very impressive number of information can bewilder teachers that don't use fully them. Usually a teacher uses few information: the students' results at the final or end-unit tests. Obviously, this information can not explain all the aspects of student's knowledge process and teachers can not support effectively them. In this context, a set of learning parameters has to be selected and used for tracking operation. In literature, many papers deal with this argument and offer several models whose target is

the identification of these parameters in E-Learning process (Zaitseva, 2003). Some of them are based on the tracking of the student knowledge by using the formalism of the graphs where the nodes estimate the student's knowledge (Specht, 1998). Other approaches analyze the actions of the student during his learning process furnishing a detailed report to the tutor (Greer, 1997)(Thomson, 1996). An interesting approach is proposed in (Shang, 2001). This paper describes a model that builds the best students' learning path starting from the analysis of some features outlining the main pedagogical characteristics. This approach is student-centred and students' parameters are selected according to three factors:

*Test performance*: this parameter gives the most direct information about the student's knowledge.

*Time performance*: the time spent by student attending the various modules.

*Reviewed topics*: A topic's review score records how many times the student has returned to review the topic. It is based on how many times the topic is reviewed and how much of the material is viewed each time.

The above factors, described by an opportune mathematical model, indicates to teachers the learning level achieved by students. By analyzing these indexes, moreover, it is possible to establish if students may attend the next subject of the course. Starting from this approach in this paper we propose

110 Colace F., De Santo M. and Iacone M. (2006). INTELLIGENT TUTORING SYSTEM: A MODEL FOR STUDENT TRACKING. In *Proceedings of the Eighth International Conference on Enterprise Information Systems - HCI*, pages 110-115 DOI: 10.5220/0002457201100115 Copyright © SciTePress

a model for tracking student's activities during his learning process. We have selected some indexes able to describe the student attitude during the learning process. In particular this approach updates the student's profile (described according to IMS LIP standard) in order to adapt its learning path (Colace, 2003). This paper is organized in this way: the problem of student's tracking is presented in section two. In section three the tracking indexes are introduced and the mathematical model of the student obtained with their combination is described. In section four the rules used to build the best learning path are analyzed. In section five some experimental results are showed.

# **2 THE TRACKING PROBLEM**

In this section we describe an approach for tracking the student's preparation during his learning activity. To this aim, it is necessary to design a method for tracking the student in a more useful and concrete way in order to help the docent in an effective evaluation. The proposed approach takes into account the difficulties that the student meets when he faces a didactic unit and furnishes to each student the most adapted didactic unit to his actual knowledge. Our approach is able to watch how much he is learning, which topics are very difficult for him and how it is possible to give to him the appropriate feedbacks. From this point of view, the system helps the docent by furnishing the best pedagogical contribution for the learning process of each student. How it is possible to choose the best learning path for each student? It is supposed to know how time the student spends when he faces a Learning Object  $(t_k)$  and the mark he obtains in the final test  $(v_k)$ . The time student  $t_k$  is matched with a reference learning time that the docent has a priori assigned,  $t'_{k}$  for the k-th Learning Object. This matching is made by using an appropriate rational function  $G_t$ . The goal of  $G_t$  is, by setting opportunely its parameters, to give the right weight if the student has spent a lot of or little time in the making use of a lesson. Moreover, the mark student  $v_k$  is matched with the reference mark  $v_k^r$  the docent has a priori assigned for that Learning Object by using an appropriate rational function  $G_{\nu}$ . In this way, if the student has obtained a good mark, his profile is updated and the successive adapted didactic unit is located, otherwise a unit with the same content but less difficult is chosen for him (also in this case it is necessary to update the student profile). The scheme of the process is showed in fig. 1. In the next subsections we will describe in details the various phases of our approach.

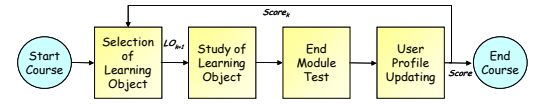

Figure 1: Reference model of the proposed Approach.

#### **2.1 Selection of Learning Object**

The opportunity of better defining a resource by using its didactic and pedagogical characteristics suggests representing it with a model. The idea is to generate a "digest" of learning objects. Our aim is to better qualify the resource, making it clear to the software module, which interacts with the contents, the knowledge domain to which it belongs and its more peculiar characteristics. At the same time, a model allows to quantify the resource making it possible to establish a relation among metadata by using appropriate metrics. The objective quantification makes it possible for an intelligent software tool to propose the contents that are suitable to the student needs. We have therefore implemented a software module able to model the single described training resource through a string vector whose components summarize specific resource features. This representative vector is so defined:

**Didactic Resource ={Typology, Ontology, Pedagogical educational properties, Technical requisites, Rights}** 

Each component of this vector is still a string vector, and represents a particular aspect of the resource and gathers the most important information obtained by combining standard description fields. We have chosen to use a vector since this structure better organizes the information associated with the resource allowing its easier retrieval. It is clear that the possibility of presenting this vector representative of learning object semantic content to an intelligent software module, which is able to semi-automatically infer decisions concerning the training contents utilization, as an Intelligent Tutoring System is able to do, improves and optimizes its performances in the retrieval process. We are going to explain in detail the descriptive vector components:

**{Typology}**: this category gives a global and general vision of the resource. This vector contains all useful information for classifying the learning object.

**{Ontology}**: this vector has to explain in which didactic context the resource can be inserted. This component has to provide information in order to

contextualize the training resource in a well defined knowledge domain. Thanks to this vector, it will be possible to associate each resource with other training resources that belong to established knowledge domains allowing in this way the organization of training paths. Besides, this type of representation seems to be particularly suitable for locating and recovering the resource itself within the domain.

**{Pedagogical Educational Properties}**: this vector, describing the pedagogical and educational characteristics, defines the resource. It is so possible to know the interactivity level of the resource with the user, its semantic density, and in general to pedagogically define it.

**{Technical requisites}**: this vector has to describe the technical requisites necessary to the correct utilization of the resource. In particular, it is engaged in defining what its technological format is, what operating system makes it work, and what software is necessary for its correct utilization. In addition, it makes it possible to find the actual location of the resource.

**{Rights}**: This vector describes the billing modes and the costs associated with the resource.

Every component matches with the respective descriptive IMS standard field. In this way we can work with a well defined set of standard information, which is also the most meaningful, and we can use all descriptive fields when more detailed information is needed.

The choice of the best training path obviously involves the choice of the learning objects more suitable to the student preferences. The resource, using ontology standard description, can be chosen taking into account the pedagogical context in which the user attends the lesson. From the point of view of size, light resources (in byte) should be preferred in case of non high-quality Internet connections. Another aspect to be considered is related to the time that the user can dedicate to the lesson. The system must therefore offer resources whose learning time estimated by the teacher should not overcome the time that the user would like to spend attending the lesson. Our module has to acquire the following information from the standard descriptive fields of the user profile: Interactivity level preferred by the student in the resource, student learning level, time dedicated by the student to the lesson, connection type usually used by the user, preferred user language. In this way, we can create a vector similar to the learning object digest vector introduced in the previous paragraph. The information contained in the fields of this vector will be interpreted,

manipulated and kept in a special structure, in this case a numerical vector, which represents, from a numerical point of view, the resource and the user profile. The structures are so defined:

*User = {Difficultyu; Interactivityu; Sizeu;*   $Time.$ *}* 

*Training resource = {Difficultyr; Interactivityr; Sizer; Timer}* 

The Difficulty field in the vector User is closely related to the results obtained by the user during the courses and contains a numerical value representing the arithmetical mean of the results obtained until the present time. Our software module therefore uses this numerical information to create a range of values. The Difficulty field in the vectors' Training resource is obtained from the field of Pedagogical Educational Properties of vectors that describe the learning object. In this case this information is manipulated and arranged in order to obtain a value in the range of 0-10. As previously said, the vector Pedagogical Educational Properties contains numbers and strings related to the learning object description. The first step is to transform each string content in a numerical value in the range 0-10. Obviously we manipulate only the information of interest (for example the field description is not useful). At the end of this phase we obtain the difficulty field number as a weighted average of all values. In particular, we give a greater weight to features as difficulty and semantic density. The Interactivity Level field contains the interactivity level preferred by the student within a training resource. Our module divides the interactivity level in *Lmax* sub-levels (from very low level to very high level) and assigns a numerical value (from 1 to 10) to each level. Also in this case the system retrieves information from the description of learning object through the most appropriate fields of {Pedagogical Educational Properties} (for example interactivity, interactivity level and so on) and {technical requisites} (for example format: in this case we give greater values for format as video, flash animation and lower values for format as doc, pdf, ppt and so on). The Size field describes the connection capacity generally used by the student. For the learning object the information is obtained by manipulating the field Size of the vector {Technical requisites}. The software module executes the same operation for the Typical Learning Time features that describes the time usually spent by the user in attending the lesson. In order to obtain the best correspondence between User Resource and Training Resource, we have calculated a correspondence index (Ind) by

using the following formula, where  $\alpha$ ,  $\beta$ ,  $\chi$ , δ are integer values:

#### Ind = α|Difficulty<sub>u</sub>-Difficulty<sub>r</sub>|+β|Interactivity<sub>u</sub>-**Interactivityr|+** χ**|Sizeu-Sizer|+** δ**|Timeu-Timer|**

As can be deduced, all the single contributions are taken into account, opportunely evaluated by the weight  $\alpha$ ,  $\beta$ ,  $\chi$ ,  $\delta$ , provided by the single components. The  $\alpha$  value is higher than all the others in order to emphasize the difficulty of each contribution since it is not appropriate to offer training contents with a difficulty level greater than the student profile provides. The formula gives back value zero when the observed resource exactly presents the same values as the user resource obtained from his profile. The more the index values are distant from the value zero, the more the resource observed is distant from that student needs. Our tool builds a lesson using a fundamental content (the most suitable content for the user), adds some additional contents and a final test. After the evaluation of the final test, the user profile and the course structure is updated.

#### **2.2 Study of Learning Object**

In this phase the student time  $t_k$  of a single learning object is evaluated. Eventually, the student can ask to repeat the same lesson before he makes the test. In this case, the following function is evaluated:

$$
T_k(i) = \frac{1}{1 + a(i - 1)} \in ]0, 1] \qquad i = 1, 2, 3, \dots
$$

where *i* indicates the number of items the student faces the same learning object and  $0 \le a \le 1$  is a real parameter. The function  $T_k(i)$  gives to the student a decreasing score little by little he makes use of the same learning object.

## **2.3 End Module Test**

In this phase the learning state of the student is evaluated with a mark  $v_k$ . The following parameter is evaluated:

$$
Q_k = v_k \frac{L_k}{d_k} \quad \in \left[ \frac{v_k}{L_{max}}, v_k L_{max} \right]
$$

where  $L_k$  indicates the difficulty level of the k-th Learning Object, fixed a priori by the docent; *dk* indicates the actual training state of the student about the k-th Learning Object. It is supposed that *Lk* and  $d_k$  belong to the same range  $[1:L_{max}]$ .  $Q_k$ provides detailed information about the punctual

performance of the student. The term  $L_k/d_k$  expresses an adapting factor between the student state and the selected learning object. Therefore  $Q_k$  relates the adapting factor to the student mark and describes how much  $v_k$  is reliable. For example, if a student obtains  $v_k=9$ , we could suddenly say he his clever; but if we find that this mark has been reached with  $L_k=2$  and  $d_k=7$ , we can realize the proposed learning object has not been appropriate and so  $v_k$  does not represent the real student's level of knowledge. Once  $Q_k$  is known, the following amount can be calculated:

$$
S_p(Q_k) = \frac{Q_k}{\frac{1}{k-1} \sum_{q=1}^{k-1} Q_q} \quad \in \left[ \frac{1}{L_{max}}, L_{max} \right]
$$

that puts in relationship the student evaluation  $(Q_k)$ to his previous mean performance.

## **2.4 User Profile Updating**

At the end of the test, in any case, the student profile is updated and a report on his activity is provided. At this point, the following evaluation function of the student on all his activity concerning the k-th Learning Object is considered:

$$
Score_{k} = \mu \left( \frac{G_{v}}{G_{t}} T_{k}(i) \right) + (1 - \mu)(1 + \log_{10}(S_{p}(Q_{k})))
$$
  
where:

with:

$$
G_t = 1 + N + \frac{(t_k - t_k^r)^2 - t_x^2}{(t_k - t_k^r)^2 + \frac{t_x^2}{N}}
$$

$$
\lim_{t_k \to t_k'} G_t = 1 \qquad \qquad \lim_{t_k \to \infty} G_t = N + 2
$$

is the matching function between the time student  $t_k$ and the learning time  $t_k^r$  fixed by the docent. Moreover  $t_x$  is a time parameter (also fixed by the docent) such that in the range  $[t_k^r - t_x, t_k^r + t_x]$  the student has spent a reasonable time for the lesson. If  $t_k = t_k^r$ , the  $G_t$  function has value 1 and the student is not penalized. Otherwise, if  $t_k$  is very far from  $t_k$ , *Scorek* decreases. The parameter N fixes how much the student is penalised (fig. 2). Moreover:

with:

$$
G_{v} = \frac{v_k - v'_k}{v_k + v'_k} \quad \in [-1, 1]
$$

$$
\lim_{\mathcal{V}_k \to \mathcal{V}'_k} G_{\mathcal{V}} = 0, \qquad \lim_{\mathcal{V}_k \to \infty} G_{\mathcal{V}} = 1, \quad \lim_{\mathcal{V}_k \to 0} G_{\mathcal{V}} = -1
$$

is the matching function between the student mark  $v_k$ and the minimum mark fixed by the docent. The

threshold  $v<sub>k</sub>$  is proportional to the difficulty of the argument:

$$
v_k^r = b L_k \qquad b \in ]0,1]
$$

In this way, if an argument is very difficult  $(L_k \text{ high})$ , it is reasonable to raise the threshold of the test. The  $G<sub>v</sub>$  function allows seeing very easily if the student mark  $v_k$  is satisfactory respect to the reference mark  $v'_{k}$ . The  $G_v$  function is very simple. In fact, it is useful to see only his sign (see fig. 3):

$$
\begin{cases} v_k > v_k^r \Rightarrow G_v > 0\\ v_k < v_k^r \Rightarrow G_v < 0\\ v_k = v_k^r \Rightarrow G_v = 0 \end{cases}
$$

In (4) the real positive parameter  $\mu$  makes the weight average between the first term  $(T_k(i) \ G_{\nu}/G_t)$  that takes into account the actual performance of the student and the second term,  $1 + \text{Log}_{10}(S_p(O_k))$ , that takes into account the historic performance of the student. Finally, the function  $Score_k$  is:

$$
Score_{k} = \mu \left( \frac{\frac{v_{k} - v_{k}^{r}}{v_{k} + v_{k}^{r}}}{1 + N + \frac{(t_{k} - t_{k}^{r})^{2} - t_{x}^{2}}{v_{k} + \frac{t_{x}^{2}}{N}}}\frac{1}{1 + a(i-1)} \right) + \frac{(t_{k} - t_{k}^{r})^{2} + \frac{t_{x}^{2}}{N}}{(t_{k} - t_{k}^{r})^{2} + \frac{t_{x}^{2}}{N}} \left( \frac{v_{k} \frac{L_{k}}{d_{k}}}{\frac{1}{k-1} \sum_{q=1}^{k-1} v_{q} \frac{L_{q}}{d_{q}}} \right) \right) = [0, 2]
$$

If  $v_k < v'_k$  a new Learning Object, defined by  $L_k = L_k - 1$ , is located so that an easier argument is furnished to the student. The maximum value of *Scorek* is obtained with the highest mark and for  $t_k = t_k^r$ . Once all *Score<sub>k</sub>* are evaluated, the global evaluation index of the student about the didactic unit is:

$$
Score = \frac{1}{M} \sum_{i=1}^{M} Score_i
$$

 if it is supposed that the learning path is formed by M Learning Objects. Otherwise

$$
Score = \sum_{i=1}^{M} \gamma^i \ Score_i
$$

with  $0 \le y \le 1$  (for example  $\gamma = 0.9$ ). In the first formula each *Scorei* has the same weight in the student evaluation relevant to the overall unit didactic while, in the second one, the student score of the latest Learning Object has a major weight respect to the previous and so on.

## **3 EXPERIMENTAL RESULTS**

In our experimentation we have considered the course of "Introduction to Computer Science" at the Foreign Literature and Language Faculty of the University of Salerno. This course is composed by seven modules: Introduction to PC Architecture, Introduction to Operative System, Microsoft Word, Microsoft Excel, Microsoft Access, Microsoft Power Point, and Computer Network. Every module has some sub-modules. We have created a synthetic dataset composed by five hundred descriptions of learning objects (related to the various modules) according to the model previously described. All the values needed by features of the model are simulated through a Montecarlo method. Obviously, learning objects belong to various modules according to the ontology model described by the teacher. At the same time the teacher has described the profile of some typical students (clever, average, poor). At this point we have simulated a course; in particular at the end of every learning object we have simulated a test. The results of the students are obtained through a Montecarlo method approach based on their profiles. In fig. 4 we can see the obtained results. In particular, the showed values of students' and contents' descriptions are the average of contents and students in every module. The first content is associated to the student in a random way. In the figure we can see as our approach is able to follow the user profile offering the more fit contents to the students. Our approach has been simulated on about thirty user profiles and the obtained results confirm that the average difference between students' and contents' descriptions is less than 0,8 (starting by a first random content). Our approach is able to furnish contents that are, in a much closed range, in comparison with the student description.

#### **4 CONCLUSION**

In this paper we have showed a student tracking model based on the definition of a set of features related to the concepts, skills and attitudes the student is expected to assimilate by the end of a unit. Each feature is represented by means of appropriate mathematical functions, which are combined in a mathematical model devised to facilitate the course characterization and comparison and to provide support for diagnostics. In this paper we have showed the design and implementation of a software module for deducing the representative "vector" of a given student starting from the standard description of various resources (student profiles, content descriptions and so on). We have discussed some experimental results in using the quoted vectors to find the most suitable set of contents for each student profile, confirming the effectiveness of the here proposed student model. In the future we will extend this approach to a real classroom in order to test his real effectiveness.

# **REFERENCES**

- Zaitseva L., Boule C., *"Student Models in Computer-Based Education"*, Proceedings of the third IEEE International Conference on Advanced Learning Technologies, 2003.
- Specht M., Oppermann R., *"ATS Adaptive Teaching System a WWW-based ITS"*, Workshop Adaptivität und Benutzermodellierung in Interaktiven Softwaresystemen, 1998
- Greer J. E., Philip T., *"Guided Navigation Through Hyperspace "*, Workshop Intelligent Educational Systems on the Word Wide Web, 1997.
- Thomson J. R., Cooke J., Greer J. E., *"The MicroWeb toolkit: Bringing the WWW to the classroom"*, Proceedings of WebNet 96 - World Conference of the Web Society San Francisco, 1996.
- Yi Shang, Hongchi Shi, Su-Shing Chen, *"An Intelligent Distributed Environment for Active Learning"*, Journal on Educational Resources in Computing (JERIC), 1, 4, 2001.
- Kent, J.J., Schuerhoff, M., *"Some thoughts about a metadata management system"*, Scientific and Statistical Database Management, Proceedings Ninth International Conference on, Volume: 1, 1997
- Colace, F.; De Santo, M.; Molinara, M.; Percannella, G., *"An automatic learning contents selector based on metadata standards"*, Proceedings of ITRE 2003 IEEE International Conference, 2003

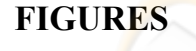

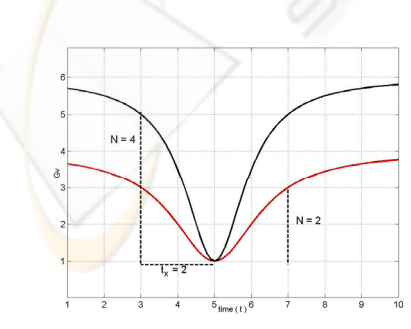

Figure 2: Two examples of *Gt* function with same value of  $tx$ , different values of N and  $tk=5$ .

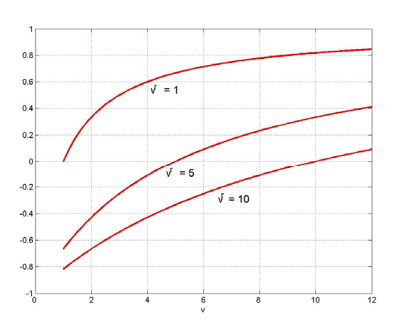

Figure 3: Three examples of *Gv* function with three different values of *vr*.

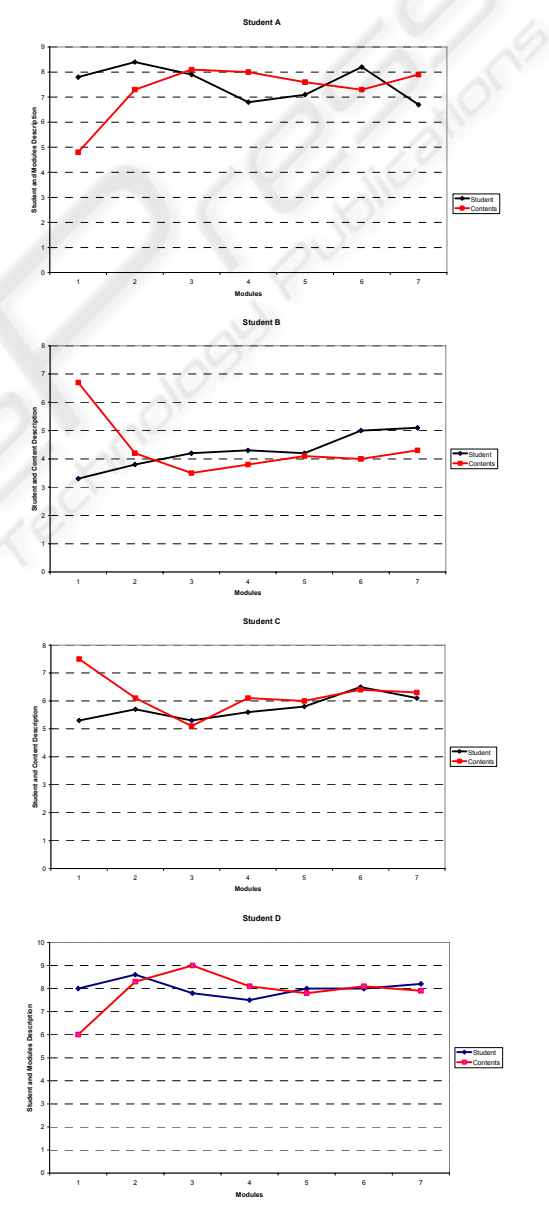

Figure 4: Examples of students' tracking.